# **abrir site de apostas**

- 1. abrir site de apostas
- 2. abrir site de apostas :jogo era do gelo caça níquel
- 3. abrir site de apostas :7games aplicativos de telefone

## **abrir site de apostas**

#### Resumo:

**abrir site de apostas : Explore as possibilidades de apostas em mka.arq.br! Registre-se e desfrute de um bônus exclusivo para uma jornada de vitórias!** 

#### contente:

Olá, Eu sou um apaixonado pelo futebol e particularmente pela Liga Europa. Tenho uma experiência pessoal que adoraria compartilhar sobre meu engajamento com as apuestas desse torneio. Gostaria de contar minha história, bem como alguns conselhos úteis sobre como aproveitar ao máximo essa experiência.

Meu Caso:

Tudo começou quando me inscrevi em abrir site de apostas um site de apostas online chamado "Aposta Ganha Liga Europá". Eu depositava dinheiro regularmente para realizar apostas ao longo dos últimos seis meses, começando com depósitos individuais de R\$70 e R\$60, e chegando as apostas com depósitos maiores de R\$300, em abrir site de apostas busca de bônus adicionais. Ao longo desse processo, nunca havia obtido uma estratégia consistente para maximizar minhas ganhanças.

Enquanto isso, fui ficando cada vez mais envolvido com as novidades dos clubes envolvidos nas competições. Algumas histórias relevantes incluem as especulações em abrir site de apostas torno do retorno do volante Vinicius Balieiro ao Ituano e o debate sobre como o clube necessita se profissionalizar, lendo relatos da mídia de reputados jornais esportivos do Brasil.

Além disso, manteve-me atualizado sobre as últimas notícias e dicas dos especialistas sobre as partidas. Eu tentava obter a melhor informação possível com relação aos próximos jogos para aumentar minhas possibilidades de ganhar dinheiro. Acompanhei os conselhos do site "Aposta Ganha Liga Europá" e outras fontes especializadas para obter as estatísticas mais precisas sobre os clubes. O site até me deu informações detalhadas sobre como fazer as apostas mais inteligentes para os próximos jogos da Liga Europa, tal como a partida entre Slavia Praga vs Milan e West Ham vs Friburgo.

Apostar na Mega Sena online é uma opção cada vez mais escolhida por aqueles que desejam participar da loteria nacional 7 brasileira sem a necessidade de se deslocar até uma casa de apostas física. Existem diversas plataformas disponíveis na web que 7 permitem realizar essas jogadas de forma rápida e segura.

As apostas na Mega Sena podem ser realizadas em abrir site de apostas diferentes valores, 7 geralmente entre 3 a 100 reais, e o prêmio máximo varia de acordo com o número de apostas e acertos. 7 Para jogar online, basta selecionar os números desejados, informar os dados pessoais e efetuar o pagamento. Em seguida, é possível 7 acompanhar a sorteio ao vivo ou receber as informações por e-mail.

Algumas das vantagens de apostar na Mega Sena online incluem 7 a comodidade de jogar de qualquer lugar e em abrir site de apostas qualquer horário, a possibilidade de participar de sorteios em abrir site de apostas 7 outros estados e a maior variedade de opções de pagamento. Além disso, muitos sites oferecem programas de fidelidade e promoções 7 especiais para os jogadores assíduos.

Entretanto, é importante ter cuidado ao escolher a plataforma para realizar as apostas, verificando se o 7 site é confiável e seguro. É recomendável optar por sites licenciados e regulamentados,

que garantam a proteção dos dados pessoais 7 e financeiros dos jogadores. Além disso, é essencial ler atentamente os termos e condições antes de realizar qualquer tipo de 7 pagamento.

## **abrir site de apostas :jogo era do gelo caça níquel**

### **abrir site de apostas**

O domínio, um jogo de tabuleiro clássico, agora oferece a chance de ganhar dinheiro real online. Com cotações altas, apostas baixas e amplas opções de jogo, é hora de tentar sorte no {nn}!

#### **abrir site de apostas**

Para começar, é fundamental compreender as regras e estratégias do jogo, jogar duplas cedo, utilizar duplas de forma estratégica, jogar pedras mais pesadas cedo e manter uma variedade de pedras na abrir site de apostas mão. Jogue defensivamente e esteja ciente dos naipes fracos do seu oponente. Divirtas-te e pratique regularmente são as chaves para ganhar no domínio em abrir site de apostas linha!

### **O que está new em abrir site de apostas 2024?**

Confira as novidades para 2024, incluindo versões de dominó com visual clássico e jogos ao vivo!

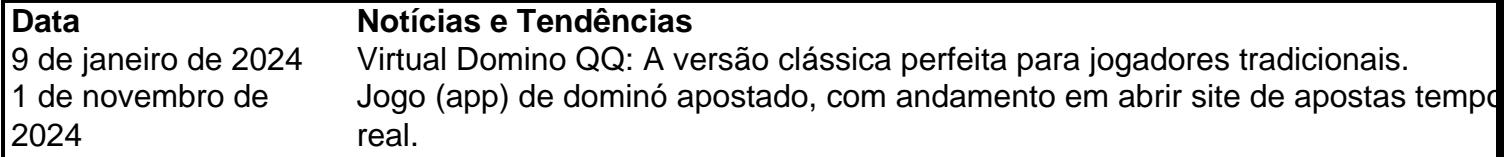

### **Artigos relacionados:**

- $\bullet$  {nn}
- $\bullet$  {nn}

Apostar futebol é uma atividade popular entre os amantes do esporte, e muitas pessoas compram por jogos que podem ajudar ajudá-los o Ganhar restaurante. No espírito não todos nós somos feitos para ganhar melhores momentos de vida no mundo dos sonhos - são importantes saberes mais úteis ao público!

Jogos de jogos para aporstar futebol

Os resultados: es são jogos em que você aposta no resultado final do jogo. Você pode aportar-se para equipar o ganhar, Empata ou Perder também poder aparecer nos quantos goles serão marcados não jogo?!

de spread: nesses jogos, você aposta em um resultado específico e como o número dos gols que uma equipam marcará ou no número do carrinho amarelos Ou vermelho quem será distribuído durante O jogo.

es são jogos em que você aposta nos eventos específicos ao longo do jogo, como o número de canto kicks ouo numero dos tempos para a bola Baterá na trave.

# **abrir site de apostas :7games aplicativos de telefone**

# **Quem são esses jurados?**

É natural que você tenha interesse. Também nós. E existem algumas informações limitadas sobre eles aqui:

Muitos meios de comunicação parecem decididos a **doxear** (ou revelar a identidade e informações pessoais, como endereços) dos jurados.

Isso provavelmente exporia eles a ameaças e abusos dos fãs de Trump, mesmo sem ele dizer isso.

Portanto, a curiosidade é normal. Mas, dado que Merchan optou de forma incomum por não isolar o júri (um procedimento padrão abrir site de apostas tais julgamentos de destaque), talvez seja melhor dar a essas pessoas um pouco de privacidade também.

### **O Julgamento Histórico de Donald Trump Começa com Declarações de Abertura**

Após todos os apelos e exageros e lágrimas, chegamos finalmente: declarações de abertura no primeiro julgamento criminal de um presidente dos EUA.

A seleção de jurados no caso People of the State of New York versus Donald Trump foi concluída na semana passada, embora não sem dificuldades. Centenas de potenciais jurados foram demitidos, alguns choraram e algumas delas deixaram o cargo após serem selecionados.

Mas, ao final, o juiz Juan Merchan escolheu 18 pessoas (12 jurados e seis suplentes) que moram abrir site de apostas Manhattan e disseram que não possuem opiniões muito fortes sobre Donald Trump que possam lhes atrapalhar abrir site de apostas julgar os fatos.

E há muitos fatos. Os promotores acusam Trump de falsificar registros comerciais para encobrir uma tentativa de influenciar as eleições de 2024. Especificamente, eles dizem que ele tentou pagar o silêncio de uma atriz pornô, Stormy Daniels, antes da eleição, dizendo que ela teve um caso com ele 10 anos antes.

Os promotores disseram que Trump temia mais um escândalo sexual que poderia destruir suas perspectivas eleitorais, então ele pagou-lhe para

Author: mka.arq.br Subject: abrir site de apostas Keywords: abrir site de apostas Update: 2024/6/28 13:24:48